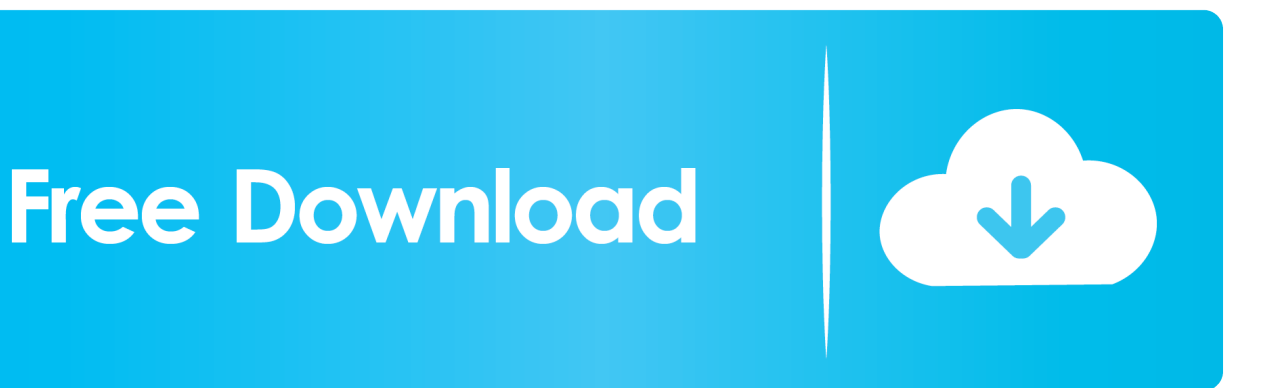

[Dynamo Studio 2014 Herunterladen Schl Sselgenerator 64 Bits](https://tlniurl.com/1rew4k)

[ERROR\\_GETTING\\_IMAGES-1](https://tlniurl.com/1rew4k)

[Dynamo Studio 2014 Herunterladen Schl Sselgenerator 64 Bits](https://tlniurl.com/1rew4k)

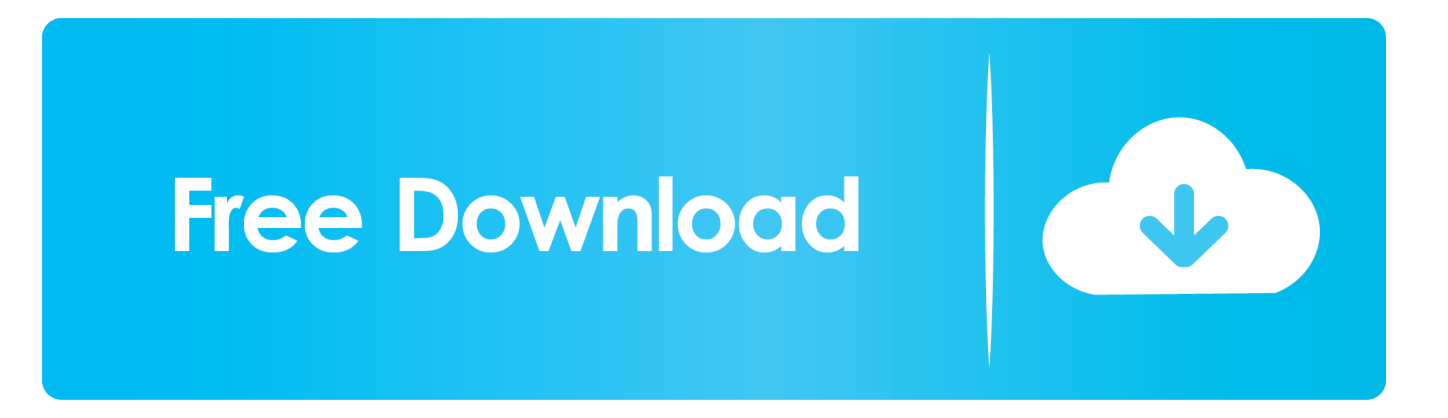

a3e0dd23eb